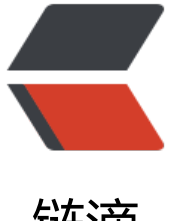

链滴

## 将 Markdown 文[档转换](https://ld246.com)为 TextBundle 结 构(Quicker 动作)

作者: HaujetZhao

- 原文链接:https://ld246.com/article/1591437870531
- 来源网站: [链滴](https://ld246.com/member/HaujetZhao)
- 许可协议:[署名-相同方式共享 4.0 国际 \(CC BY-SA 4.0\)](https://ld246.com/article/1591437870531)

<p>在我们将网络上的文章复制到本地 markdown 文档中时,许多图片、视频、音频、文件的链接 是网络链接的形式,尤其是图片链接。</p> <p>这意味着,当断网、文章被删、图片被删、网站倒闭……的时候,我们查看文档,就无法看到里 的图片和附件了。</p> <p>所以,更稳妥的收藏保存文档的方式是,将文档和里面的附件、图片一并保存下来。</p> <p>但由于 MarkDown 是使用链接形式索引图片的,使用许多方式保存图片到本地,都会不利于移 文档,因为可能你复制文档到另一个设备了,里面索引的几百张图片没复制到相同的位置,文档就找 到图片了。</p> <p>所以我们引入 TextBundle 结构,来保存图片。例如你有个文档叫 <code>2020年5月6日 日记. d</code>, 那么在使用 TextBundle 结构后, 就会变成这样的: </p>  $|<sub>u</sub>|$ <li>一个叫 <code>2020年5月6日 日记.textbundl</code> 的文件夹,最简单的形式,里面包含: <ul> <li>一个 <code>assets</code> 文件夹,用于存放图片等附件。</li> <li>一个 <code>text.md</code> 文件,用于存放文档内容。文档通过相对路径引用 <code>asset </code> 文件夹内的图片和其它媒体文件。</li>  $\langle$ /ul $\rangle$  $\langle$ /li $\rangle$  $\langle$ /ul $\rangle$ <p>这样,要编辑文档时,只要编辑里面的 <code>text.md</code> 就行,兼容任何的 markdown 编辑器。而图片,是使用相对路径引用的 <code>assets</code> 文件夹内的图片。在移动、分享 个文档时,只要把 <code>2020年5月6日 日记.textbundl</code> 这个文件夹拷贝上就行了。</p> <p>为了能将普通 markdown 文档快速转换成 TextBundel 结构, 我做了一个 Quicker 动作: <a hr f="https://ld246.com/forward?goto=https%3A%2F%2Fgetquicker.net%2Fsharedaction%3Fco e%3D64222c99-56c3-41c1-2e0b-08d809d218a4" target="\_blank" rel="nofollow ugc">https:/ getquicker.net/sharedaction?code=64222c99-56c3-41c1-2e0b-08d809d218a4</a></p> <p>只要先选中你的 md 文件, 再运行这个动作, 就能自动生成 TextBundle 文档, 并且自动将里面 网络图片、附件下载到 assets 文件夹,将地址自动转换成相对路径。</p> <p>这里是演示视频:</p> <video width="100%" src="https://b3logfile.com/file/2020/06/20200606175606new-8bfa2bf5

mp4" controls="controls">浏览器不支持该媒体的播放</video>

<video width="100%" src="https://b3logfile.com/file/2020/06/20200606142655new-c59f45f1 mp4" controls="controls">浏览器不支持该媒体的播放</video>